"Согласовано" Директор ЛГ МАОУ СОШ №1 Директор ООО КИЛ Утверждаю: Горяев С. В.

**ЛЯ МЕНЮ** 

**Koyo** 

Ó.

ig.

િ

Шахматова Н.В.

## **MEHIO**

на 02.05.2023 Склад-столовой СОШ 1

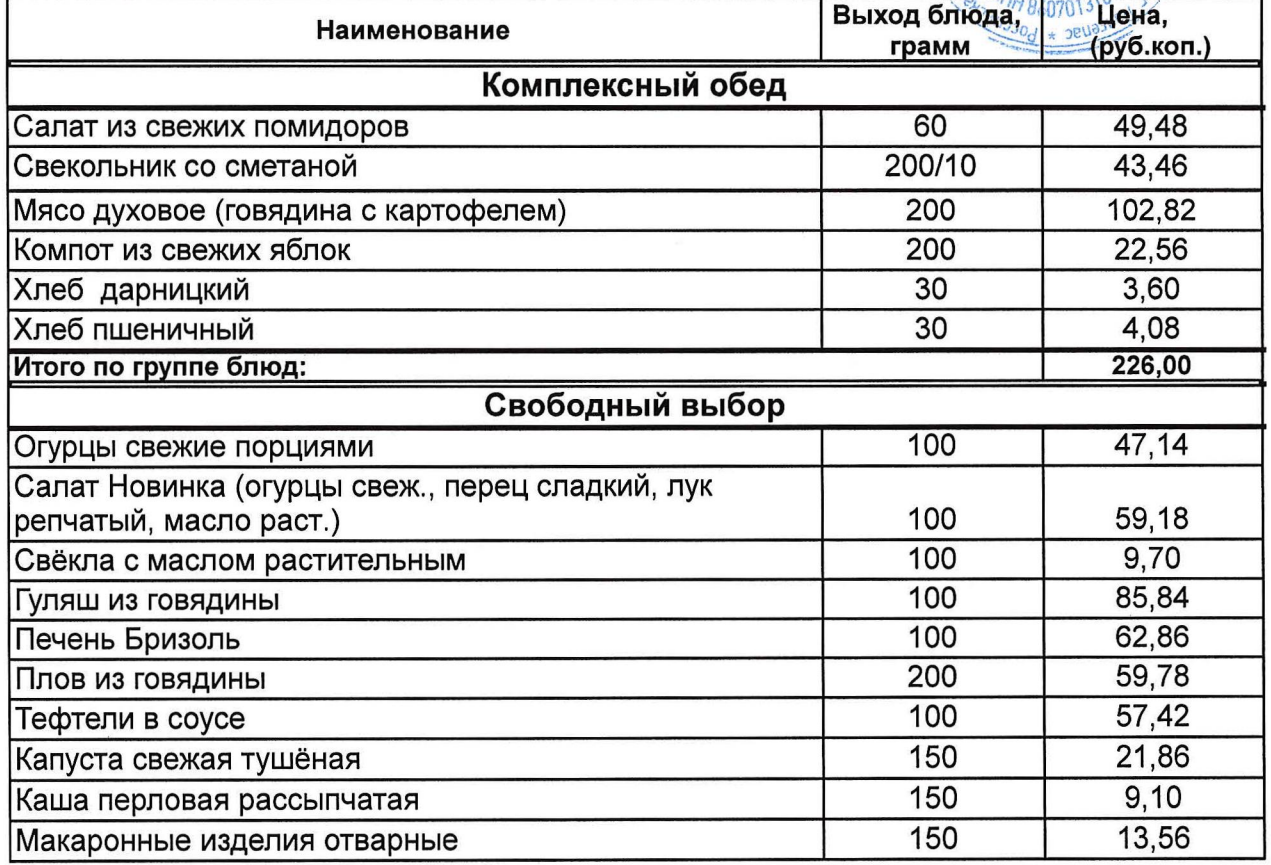

Заведующий производством Джамалова Т.Н.

Бухгалтер Романович Н.С.

"Согласовано" Директор ЛГ МАОУ СОШ №1

 $\tilde{f}$ 

\_ Шахматова Н.В.

Директор 000 КШП "ПЕЛИКАН"

L **LITIS MEHKO**  Горяев С. В.

**MEHIO** 

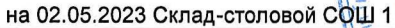

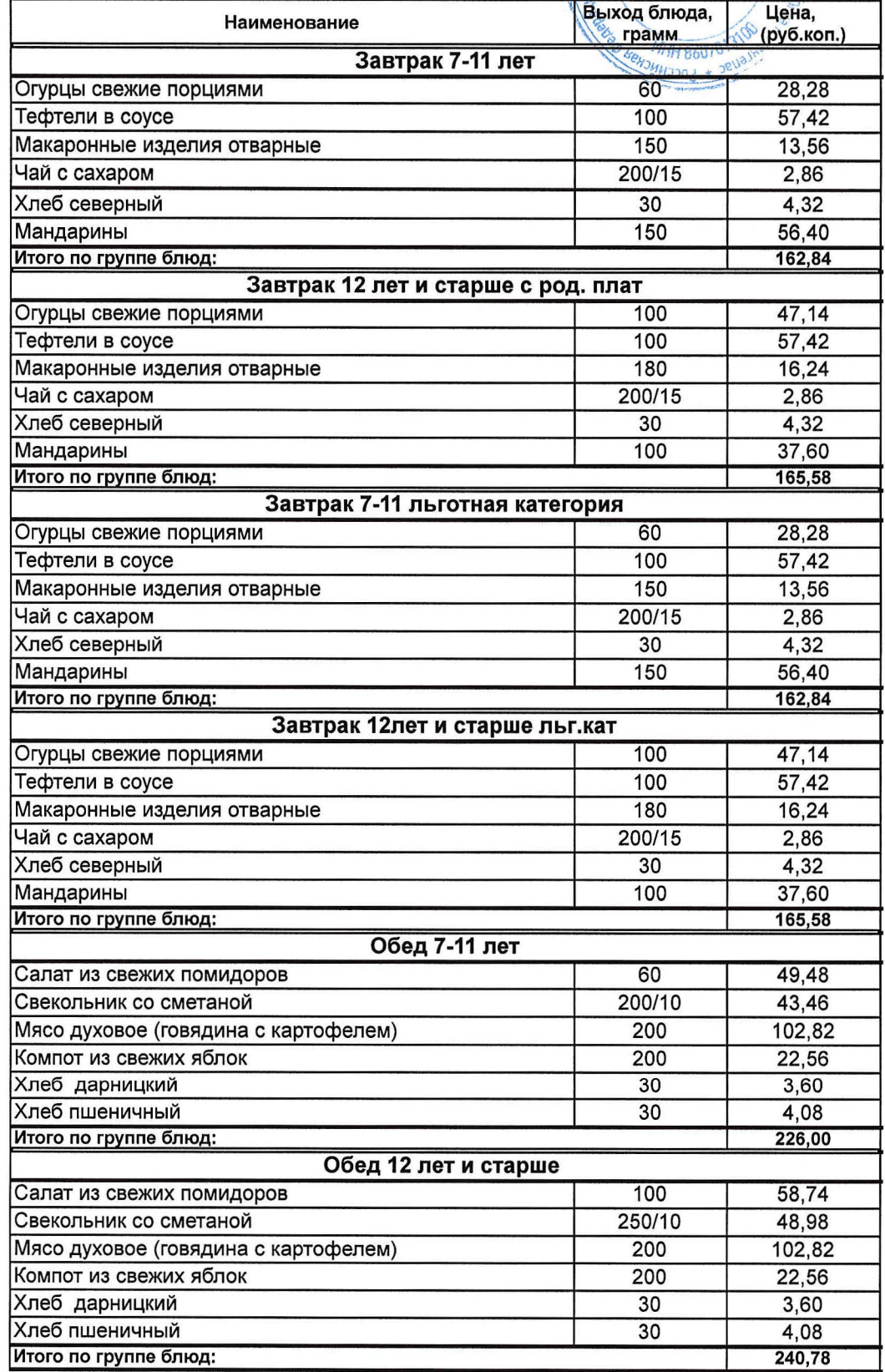

Заведующий производством

Джамалова Т.Н.

 $\partial$ д $\varphi$  Шаньшерова И.Г. Технолог

Бухгалтер

Романович Н.С.